## JSE

### **BDA DRESS REHEARSAL**

**Mainframe Migration**

20 February 2021

### $JS\equiv$

#### **CONTENTS**

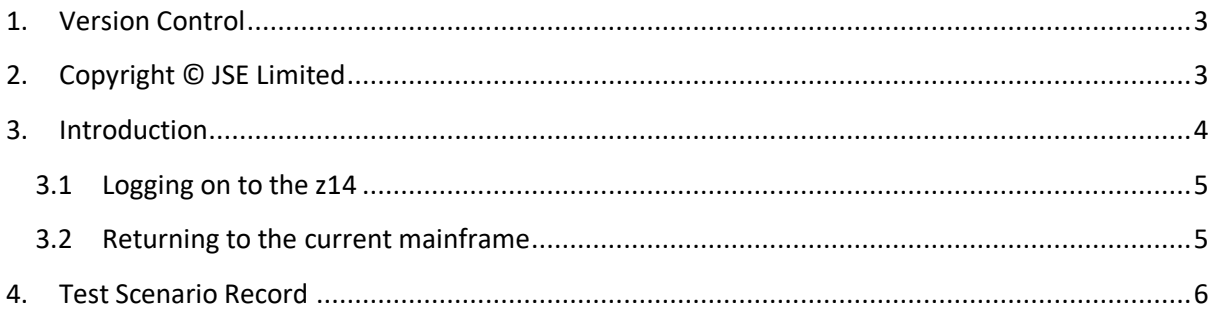

# $\bar{J}S\bar{=}$

#### <span id="page-2-0"></span>**1. VERSION CONTROL**

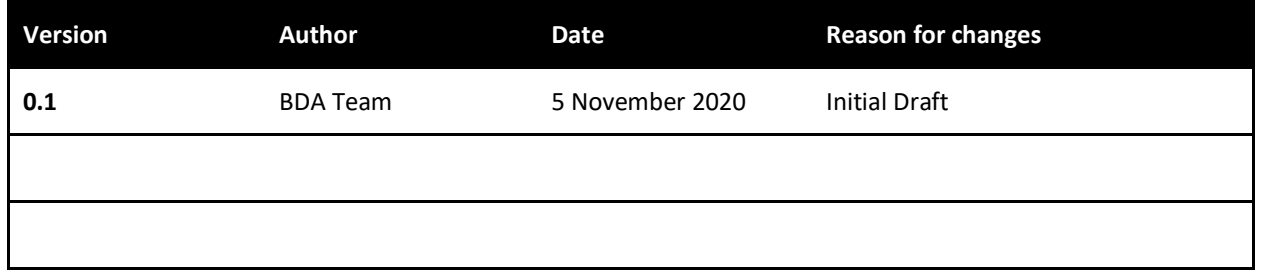

#### <span id="page-2-1"></span>**2. COPYRIGHT © JSE LIMITED**

All intellectual property rights contained in this document, including but not limited to, all designs, trademarks, logos, text and images, whether registered or unregistered, are the intellectual property of the JSE and are protected by South African and international intellectual property laws and conventions. Save in respect of the user's personal use, the JSE reserves the right to take legal action in respect of any reproduction, copying, distribution, publication, alteration, adaptation or other use or communication of this document or part thereof, without the prior written consent of the JSE. None of the trademarks contained in this document may be used without the prior written consent of the JSE.

#### <span id="page-3-0"></span>**3. INTRODUCTION**

As communicated in **[Service Hotline 221/2020](https://clientportal.jse.co.za/Content/JSEHotlinesItems/JSE%20Service%20Hotline%2022120%20BDA%20-%20JSE%20Mainframe%20Migration%20%E2%80%93%20BDA.pdf)** dated 6 October 2020, the JSE has embarked on a project to move the JSE mainframe from Midrand to our data centre onsite. The project is largely internal but will require members to participate in a number of Dress Rehearsals.

#### **The 3<sup>rd</sup> mandatory Dress Rehearsal will take place on 20 February 2021.**

**N.B… For the Market Dress Rehearsals no production IP address changes are required by JSE Equity members.** Members will be able to connect to the new IBM mainframe on the dress rehearsal days using their existing BDA log-on/connection.

For the purposes of UAT there will however be a different IP address. This new IP address was communicated in **[Service Hotline 258/2020](https://clientportal.jse.co.za/Content/JSEHotlinesItems/JSE%20Service%20Hotline%2025820%20EQM%20-%20JSE%20Mainframe%20Migration%20(BDA)%20%E2%80%93%20UAT%20IP%20Address.pdf)** and **[Attachment](https://clientportal.jse.co.za/Content/JSEHotlinesItems/JSE%20Service%20Hotline%2025820%20EQM%20-%20Mainframe%20Migration%20UAT%20Access%20Guide%20(Attachment).pdf)**. Please contact our Client Service Centre on +27 11 520 7777 or via email on **[customersupport@jse.co.za](mailto:customersupport@jse.co.za)** if you require further information.

Members are required to test the following during the dress rehearsals:

- Connectivity from a BDA terminal **from each branch office** within your firm
- View various on-line screens and process some transactions (Test pack details below)
- Check user access to ensure users can still perform same functions
- Test downstream processes which make use of screen scraping (Optional and only if applicable to your firm)
- Test downstream processes which make use of BDA Uploads and Downloads (Only if applicable to your firm)

Note that the information displayed in BDA on the new IBM z14 mainframe on dress rehearsal days will not be the same as the current BDA production data. The information displayed in the new IBM z14 mainframe will be the data copied from the current production mainframe to the new IBM mainframe dated 21 November 2020. Although the JSE will be doing Batch runs on the new IBM production to get the date to reflect as 22 February 2021, the data will not be the same as the current production data.

Your BDA user access to the new IBM z14 mainframe will be the same as your current BDA production user access. Each BDA user's existing access was copied as at 21 November 2020. Any changes made to existing users BDA access after 21 November 2020 in the current production environment, will not have been included when the user access was copied.

**NB!!!- For the dress rehearsals on 6 and 20 February 2021, all BDA users who have access to CLMNT, AGMNT, STMNT, DLPRE, DLDIR, DLEXT, DIRAL, NXTAL and DLADJ will be changed to be 'Enquiry' only.**

#### <span id="page-4-0"></span>**3.1 Logging on to the new z14 Mainframe**

Please use the accompanying guide to log-on to the new mainframe. You will notice that on the log on panel the words IBM z14 appear above the User and Password fields. Please check for this when you log on so that you know that you are on the new mainframe.

N.B – Passwords will reset to the default password on BDA. Upon login on Saturday you will be prompted to change your password.

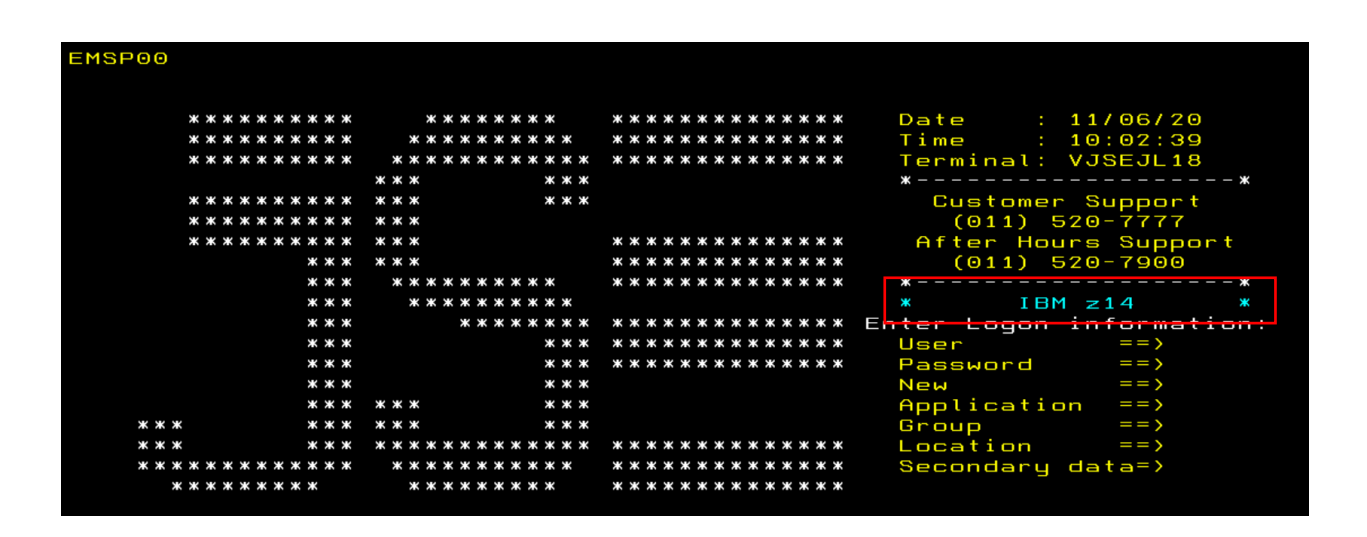

#### <span id="page-4-1"></span>**3.2 Returning to the current mainframe**

On Monday morning, before logging on, please check that you have the old panel and not the one with IBM z14 displayed on your screen.

### $JS=$

#### <span id="page-5-0"></span>**4. TEST SCENARIO RECORD**

Please save this document and update the table below with your findings. Once testing has been completed, please update and return to Client Service Centre at **[Customersupport@jse.co.za](mailto:Customersupport@jse.co.za)** as soon as possible after completion. Where any of the test scenario's listed below is not applicable to your daily business operations, please mark these as N/A in the Pass/Fail column.

The JSE will start the network cut-over activities 08h30. After the network connectivity activities have been completed, the JSE will test that all internal JSE users can access and log-on to BDA and perform functional updates. The JSE has made arrangements with 3 brokers and a software provider to assist with testing to ensure these brokers and software providers can perform the test scenarios as documented below. Only once this has been successfully tested, will the JSE request participation from the rest of the brokers.

#### **We want to highlight that although broker participation is scheduled to start at 13h00, should the JSE testing progress very well, the JSE may decide to start broker testing earlier. This will however be communicated on the day.**

The JSE will provide an update by 11h15 to advise brokers on the status of the testing. At this point we will communicate to brokers if broker participation is to start as planned at 13h00, or if there are any changes to this specific time.

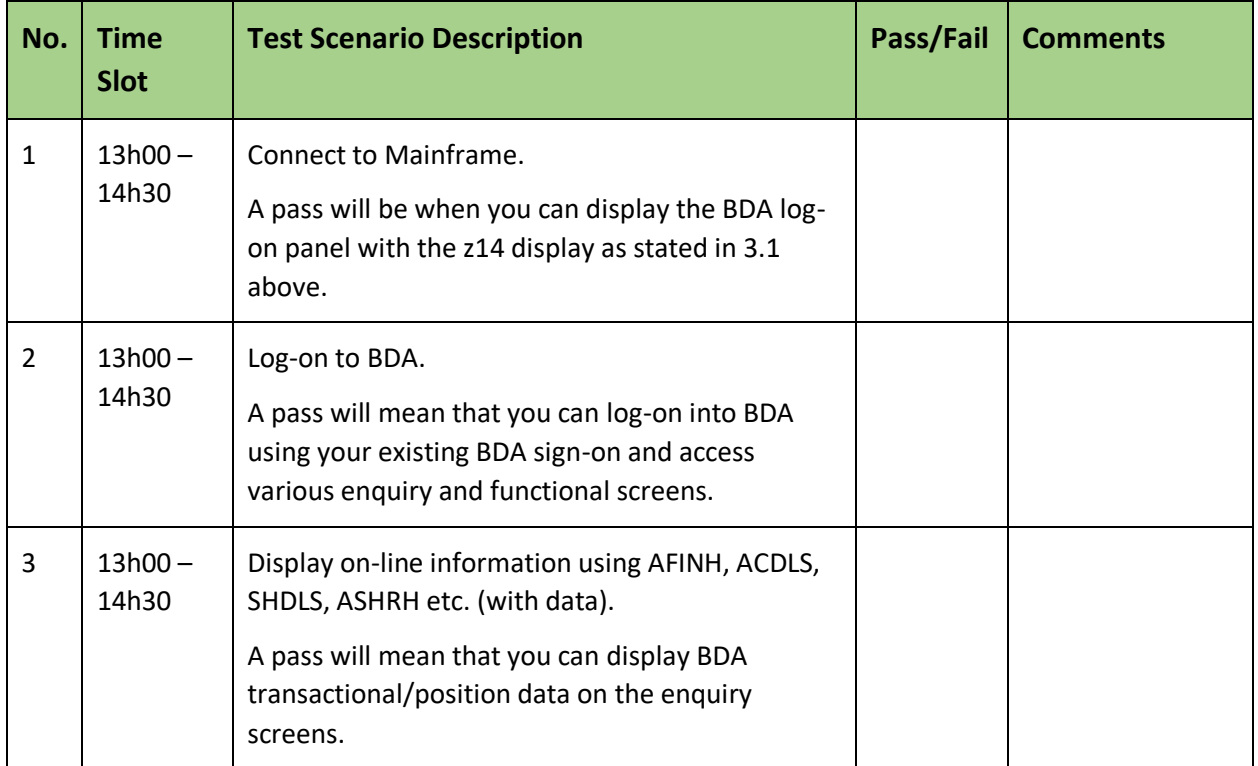

# $JS\equiv$

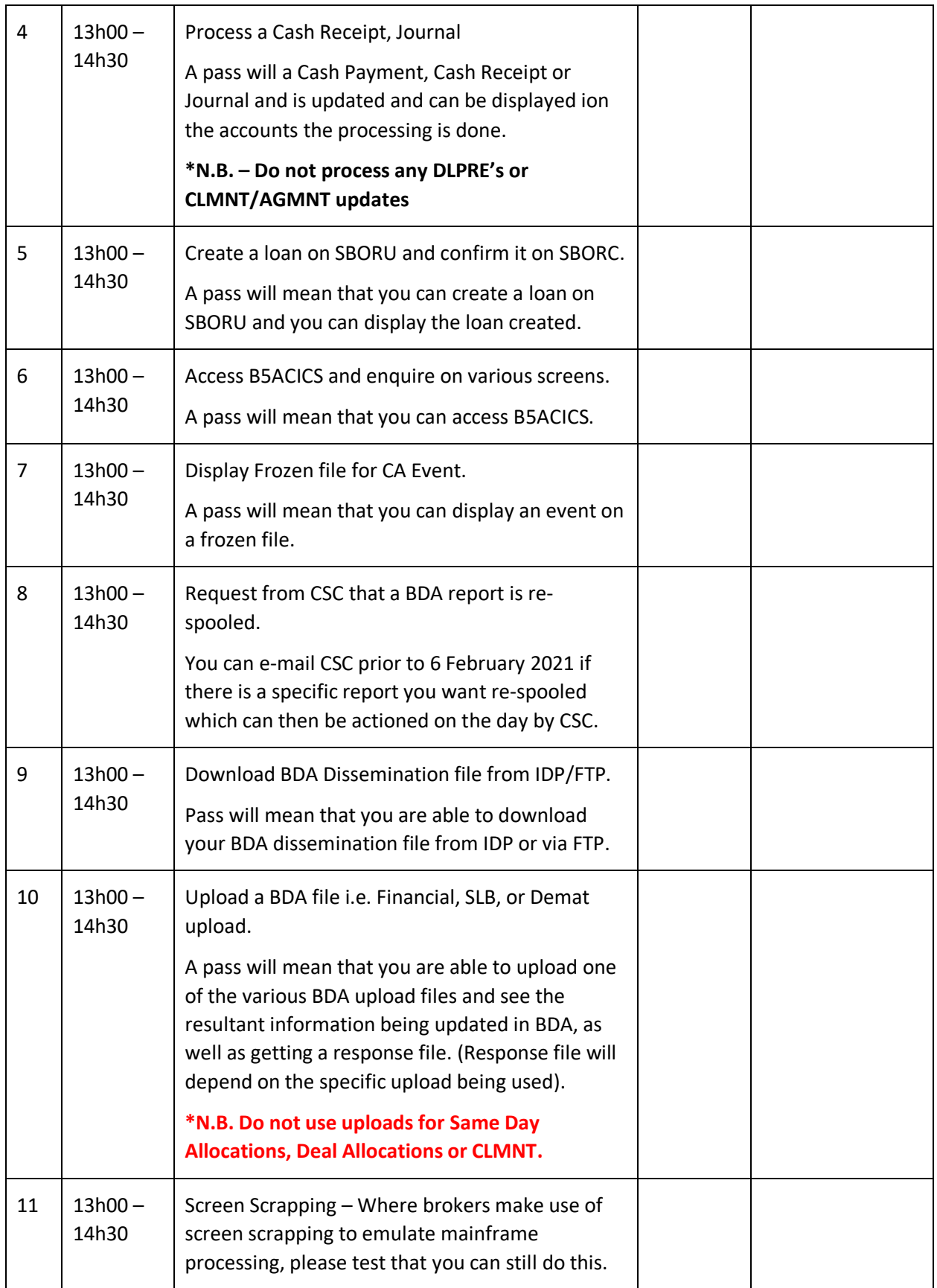

# $JSE$

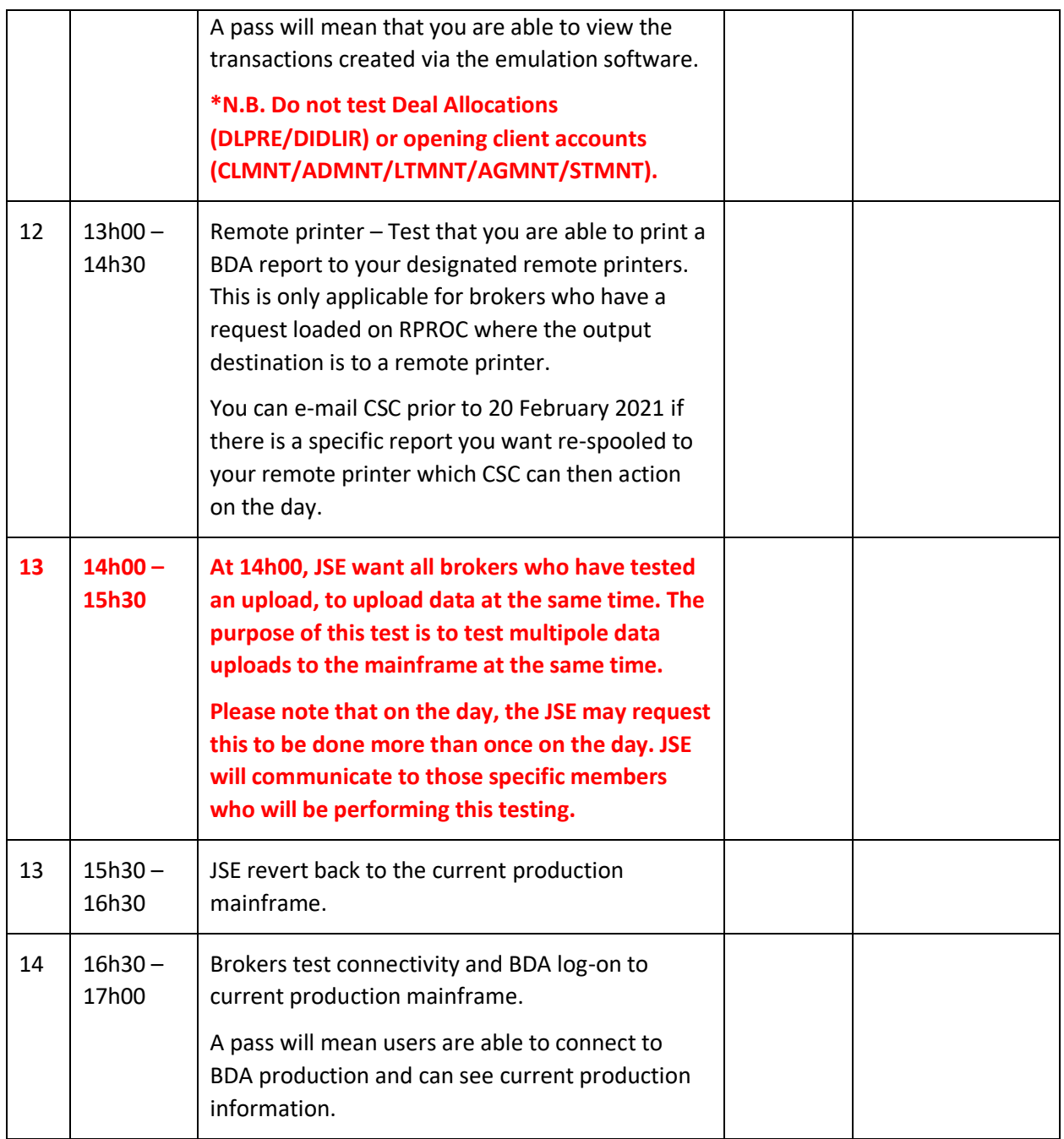

#### **JSE Limited**

**Equity Market**

**One Exchange Square**

**Gwen Lane, Sandown**

**South Africa**

**Tel: +27 11 520 7000**

**www.jse.co.za**

#### **Enquiries:**

#### **[CustomerSupport@jse.co.za](mailto:CustomerSupport@jse.co.za)**

**Tel: +27 11 520 7777**

Disclaimer: **The data provided in this document ("the Data") is for information purposes only and for no other purpose. The JSE does not guarantee or warrant the availability, the sequence, accuracy, or completeness or any other aspect of the Data (or part thereof) nor shall the JSE or any of its directors, officers, employees or agents be liable in any way to the reader or to any other person (natural or juristic) ("Person") whatsoever for any delays, inaccuracies, errors in, or omission in respect of such Data or the transmission thereof, or for any actions taken in reliance thereon or for any damages arising from the unavailability or termination of the display of the Data (or any part thereof) at any time without notice or any other liability of whatsoever nature to any Person.**